# **Chapter 4: Classification**

The linear model in Ch. 3 assumes the response variable Y is quantitiative. But in many situations, the response is categorical.

In this chapter we will look at approaches for predicting categorical responses, a process known as *classification*.

Classification problems occur often, perhaps even more so than regression problems. Some examples include

1.

2.

3.

As with regression, in the classification setting we have a set of training observations  $(x_1, y_1), \ldots, (x_n, y_n)$  that we can use to build a classifier. We want our classifier to perform well on the training data and also on data not used to fit the model (**test data**).

We will use the Default data set in the ISLR package for illustrative purposes. We are interested in predicting whether a person will default on their credit card payment on the basis of annual income and credit card balance.

| ## |   | default | student | balance   | income    |
|----|---|---------|---------|-----------|-----------|
| ## | 1 | No      | No      | 729.5265  | 44361.625 |
| ## | 2 | No      | Yes     | 817.1804  | 12106.135 |
| ## | 3 | No      | No      | 1073.5492 | 31767.139 |
| ## | 4 | No      | No      | 529.2506  | 35704.494 |
| ## | 5 | No      | No      | 785.6559  | 38463.496 |
| ## | 6 | No      | Yes     | 919.5885  | 7491.559  |

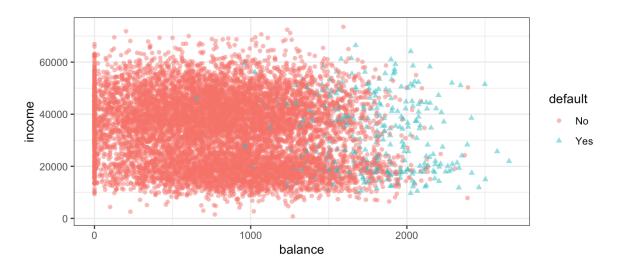

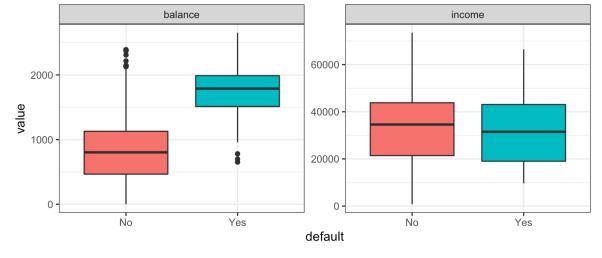

# 1 Why not Linear Regression?

I have said that linear regression is not appropriate in the case of a categorical response. Why not?

Let's try it anyways. We could consider encoding the values of  $\mathtt{default}$  in a quantitative repsonse variable Y

$$Y = egin{cases} 1 & ext{if default} \ 0 & ext{otherwise} \end{cases}$$

Using this coding, we could then fit a linear regression model to predict Y on the basis of income and balance. This implies an ordering on the outcome, not defaulting comes first before defaulting and insists the difference between these two outcomes is 1 unit. In practice, there is no reason for this to be true.

Using the dummy encoding, we can get a rough estimate of P(default|X), but it is not guaranteed to be scaled correctly.

# 2 Logistic Regression

Let's consider again the default variable which takes values Yes or No. Rather than modeling the response directly, logistic regression models the *probability* that Y belongs to a particular category.

For any given value of balance, a prediction can be made for default.

#### 2.1 The Model

How should we model the relationship between p(X) = P(Y = 1|X) and X? We could use a linear regression model to represent those probabilities

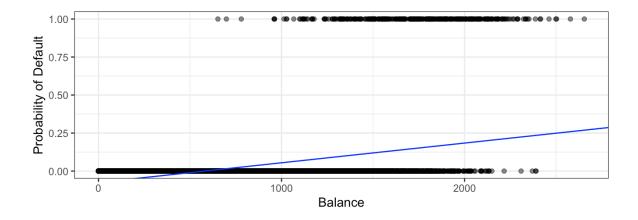

2.1 The Model 5

To avoid this, we must model p(X) using a function that gives outputs between 0 and 1 for all values of X. Many functions meet this description, but in *logistic* regression, we use the *logistic* function,

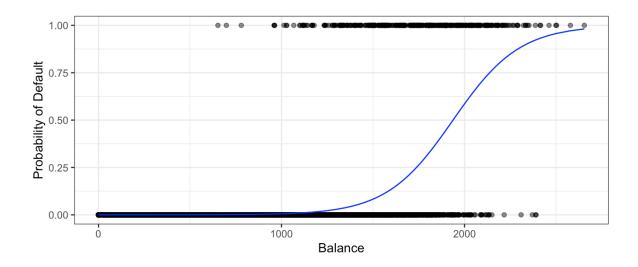

After a bit of manipulation,

By taking the logarithm of both sides we see,

Recall from Ch. 3 that  $\beta_1$  gives the "average change in Y associated with a one unit increase in X." In contrast, in a logistic model,

However, because the relationship between p(X) and X is not linear,  $\beta_1$  does **not** correspond to the change in p(X) associated with a one unit increase in X. The amount that p(X) changes due to a 1 unit increase in X depends on the current value of X.

#### 2.2 Estimating the Coefficients

The coefficients  $\beta_0$  and  $\beta_1$  are unknown and must be estimated based on the available training data. To find estimates, we will use the method of *maximum likelihood*.

The basic intuition is that we seek estimates for  $\beta_0$  and  $\beta_1$  such that the predicted probability  $\hat{p}(x_i)$  of default for each individual corresponds as closely as possible to the individual's observed default status.

```
logistic spec <- logistic reg()</pre>
logistic fit <- logistic spec |>
  fit(default ~ balance, family = "binomial", data = Default)
logistic fit |>
 pluck("fit") |>
  summary()
##
## Call:
## stats::glm(formula = default ~ balance, family = stats::binomial,
      data = data)
##
##
## Deviance Residuals:
      Min 1Q Median
## -2.2697 -0.1465 -0.0589 -0.0221
                                       3.7589
##
## Coefficients:
                Estimate Std. Error z value Pr(>|z|)
## (Intercept) -1.065e+01 3.612e-01 -29.49
                                              <2e-16 ***
                                              <2e-16 ***
## balance 5.499e-03 2.204e-04
                                      24.95
## Signif. codes: 0 '***' 0.001 '**' 0.01 '*' 0.05 '.' 0.1 ' ' 1
##
## (Dispersion parameter for binomial family taken to be 1)
##
      Null deviance: 2920.6 on 9999
                                      degrees of freedom
## Residual deviance: 1596.5 on 9998
                                      degrees of freedom
## AIC: 1600.5
## Number of Fisher Scoring iterations: 8
```

#### 2.3 Predictions

Once the coefficients have been estimated, it is a simple matter to compute the probability of default for any given credit card balance. For example, we predict that the default probability for an individual with balance of \$1,000 is

In contrast, the predicted probability of default for an individual with a balance of \$2,000 is

#### 2.4 Multiple Logistic Regression

We now consider the problem of predicting a binary response using multiple predictors. By analogy with the extension from simple to multiple linear regression,

Just as before, we can use maximum likelihood to estimate  $\beta_0, \beta_1, \ldots, \beta_p$ .

```
logistic fit2 <- logistic spec |>
 fit(default ~ ., family = "binomial", data = Default)
logistic fit2 |>
 pluck("fit") |>
 summary()
##
## Call:
## stats::glm(formula = default ~ ., family = stats::binomial, data =
data)
##
## Deviance Residuals:
     Min 1Q Median 3Q
## -2.4691 -0.1418 -0.0557 -0.0203
                                      3.7383
##
## Coefficients:
               Estimate Std. Error z value Pr(>|z|)
## (Intercept) -1.087e+01 4.923e-01 -22.080 < 2e-16 ***
## studentYes -6.468e-01 2.363e-01 -2.738 0.00619 **
             5.737e-03 2.319e-04 24.738 < 2e-16 ***
## balance
## income
               3.033e-06 8.203e-06
                                    0.370 0.71152
## Signif. codes: 0 '***' 0.001 '**' 0.01 '*' 0.05 '.' 0.1 ' ' 1
## (Dispersion parameter for binomial family taken to be 1)
##
      Null deviance: 2920.6 on 9999
                                     degrees of freedom
## Residual deviance: 1571.5 on 9996
                                     degrees of freedom
## AIC: 1579.5
## Number of Fisher Scoring iterations: 8
```

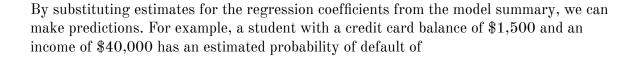

A non-student with the same balance and income has an estimated probability of default of

#### 2.5 Logistic Regression for > 2 Classes

We sometimes which to classify a response variable that has more than two classes. There are multi-class extensions to logistic regression ("multinomial regression"), but there are far more popular methods of performing this.

# 3 LDA

Logistic regression involves direction modeling P(Y = k | X = x) using the logistic function for the case of two response classes. We now consider a less direct approach.

Idea:

Why do we need another method when we have logistic regression?

1.

2.

3.

### 3.1 Bayes' Theorem for Classification

Suppose we wish to classify an observation into one of K classes, where  $K \geq 2$ .

 $\pi_k$ 

 $f_k(x)$ 

$$P(Y = k|X = x)$$

In general, estimating  $\pi_k$  is easy if we have a random sample of Y's from the population.

Estimating  $f_k(x)$  is more difficult unless we assume some particular forms.

3.2 p = 1

### 3.2 p = 1

Let's (for now) assume we only have 1 predictor. We would like to obtain an estimate for  $f_k(x)$  that we can plug into our formula to estimate  $p_k(x)$ . We will then classify an observation to the class for which  $\hat{p}_k(x)$  is greatest.

Suppose we assume that  $f_k(x)$  is normal. In the one-dimensional setting, the normal density takes the form

Plugging this into our formula to estimate  $p_k(x)$ ,

We then assign an observation X = x to the class which makes  $p_k(x)$  the largest. This is equivalent to

**Example 3.1** Let K=2 and  $\pi_1=\pi_2$ . When does the Bayes classifier assign an observation to class 1?

14 3 LDA

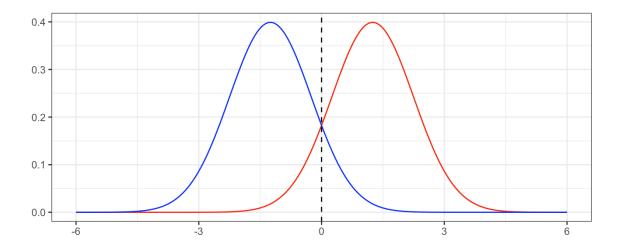

In practice, even if we are certain of our assumption that X is drawn from a Gaussian distribution within each class, we still have to estimate the parameters  $\mu_1, \ldots, \mu_K, \pi_1, \ldots, \pi_K, \sigma^2$ .

The linear discriminant analysis (LDA) method approximated the Bayes classifier by plugging estimates in for  $\pi_k, \mu_k, \sigma^2$ .

Sometimes we have knowledge of class membership probabilities  $\pi_1, \ldots, \pi_K$  that can be used directly. If we do not, LDA estimates  $\pi_k$  using the proportion of training observations that belong to the kth class.

The LDA classifier assignes an observation X = x to the class with the highest value of

3.2 p = 1

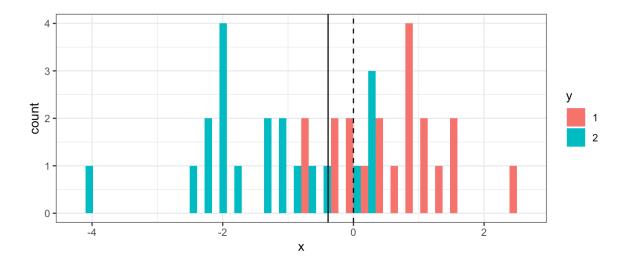

```
## pred
## y 1 2
## 1 18966 1034
## 2 3855 16145
```

The LDA test error rate is approximately 12.22% while the Bayes classifier error rate is approximately 10.52%.

The LDA classifier results from assuming that the observations within each class come from a normal distribution with a class-specific mean vector and a common variance  $\sigma^2$  and plugging estimates for these parameters into the Bayes classifier.

16 3 LDA

### 3.3 p > 1

We now extend the LDA classifier to the case of multiple predictors. We will assume

Formally the multivariate Gaussian density is defined as

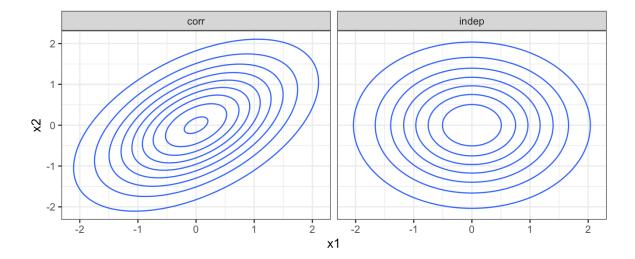

3.3 p > 1

In the case of p > 1 predictors, the LDA classifier assumes the observations in the kth class are drawn from a multivariate Gaussian distribution  $N(\mu_k, \Sigma)$ .

Plugging in the density function for the kth class, results in a Bayes classifier

Once again, we need to estimate the unknown parameters  $\mu_1, \ldots, \mu_K, \pi_1, \ldots, \pi_K, \Sigma$ .

To classify a new value X = x, LDA plugs in estimates into  $\delta_k(x)$  and chooses the class which maximized this value.

Let's perform LDA on the Default data set to predict if an individual will default on their CC payment based on balance and student status.

```
lda spec <- discrim linear(engine = "MASS")</pre>
lda fit <- lda spec |>
  fit(default ~ student + balance, data = Default)
lda_fit |>
 pluck("fit")
## Call:
## lda(default ~ student + balance, data = data)
## Prior probabilities of groups:
      No
## 0.9667 0.0333
##
## Group means:
     studentYes
##
                  balance
## No 0.2914037 803.9438
## Yes 0.3813814 1747.8217
##
## Coefficients of linear discriminants:
## studentYes -0.249059498
## balance 0.002244397
```

18 3 LDA

```
# training data confusion matrix
lda fit |>
  augment(new_data = Default) |>
  conf_mat(truth = default, estimate = .pred_class)
##
             Truth
## Prediction
                No
                    Yes
          No
              9644
                    252
##
          Yes
                     81
                23
```

Why does the LDA classifier do such a poor job of classifying the customers who default?

```
lda_fit |>
  augment(new data = Default) |>
  mutate(pred_lower_cutoff = factor(ifelse(.pred_Yes > 0.2, "Yes",
         "No"))) |>
  conf_mat(truth = default, estimate = pred_lower_cutoff)
##
              Truth
## Prediction
                 No
                     Yes
          No
              9432
                     138
##
          Yes 235
                     195
 1.00
                                                                   error
 0.75
                                                                      error_1
 0.50
                                                                      error_2
 0.25
                                                                      error_tot
```

0.3

0.4

0.5

0.00 -

0.0

0.1

0.2

threshold

3.4 QDA

#### 3.4 QDA

LDA assumes that the observations within each class are drawn from a multivariate Gaussian distribution with a class-specific mean vector and a common covariance matrix across all K classes.

Quadratic Discriminant Analysis (QDA) also assumes the observations within each class are drawn from a multivariate Gaussian distribution with a class-specific mean vector but now each class has its own covariance matrix.

Under this assumption, the Bayes classifier assigns observation X = x to class k for whichever k maximizes

When would we prefer QDA over LDA?

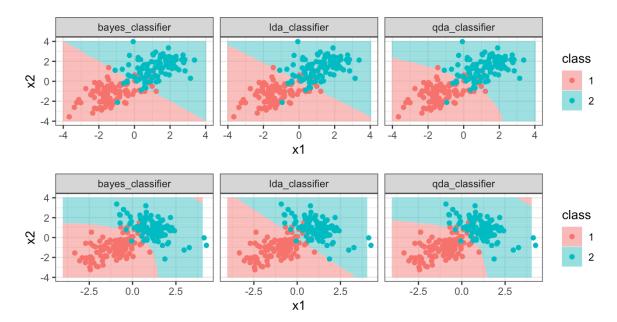

20 4 KNN

### 4 KNN

Another method we can use to estimate P(Y = k|X = x) (and thus estimate the Bayes classifier) is through the use of K-nearest neighbors.

The KNN classifier first identifies the K points in the training data that are closest to the test data point X = x, called  $\mathcal{N}(x)$ .

Just as with regression tasks, the choice of K (neighborhood size) has a drastic effect on the KNN classifier obtained.

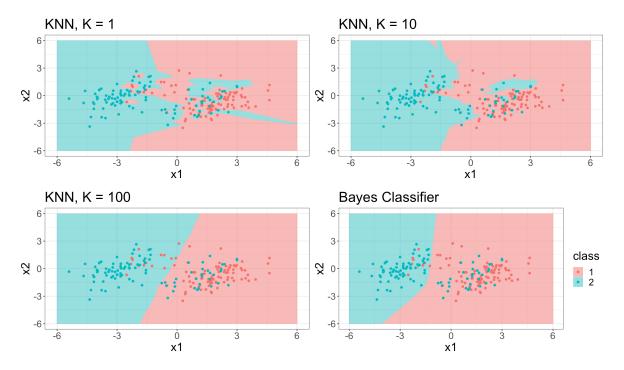

# 5 Comparison

LDA vs. Logistic Regression

(LDA & Logistic Regression) vs.  ${\rm KNN}$ 

 $\mathrm{QDA}$